# Building Java Programs

Chapter 8 Classes and Objects

**reading: 8.1 - 8.2**

Copyright 2010 by Pearson Education

# **Objects**

**object:** An entity that contains data and behavior.

- *data*: variables inside the object
- *behavior*: methods inside the object
	- You interact with the methods: the data is hidden in the object.
	- A **class** is a *type* of objects.

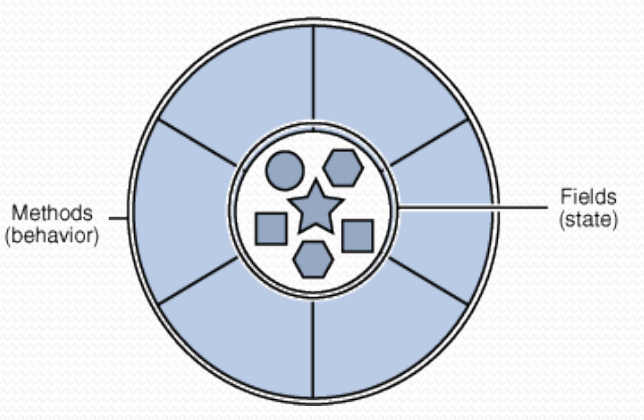

- Constructing (creating) an object: **Type objectName** = new **Type**(**parameters**);
- Calling an object's method: **objectName**.**methodName**(**parameters**);

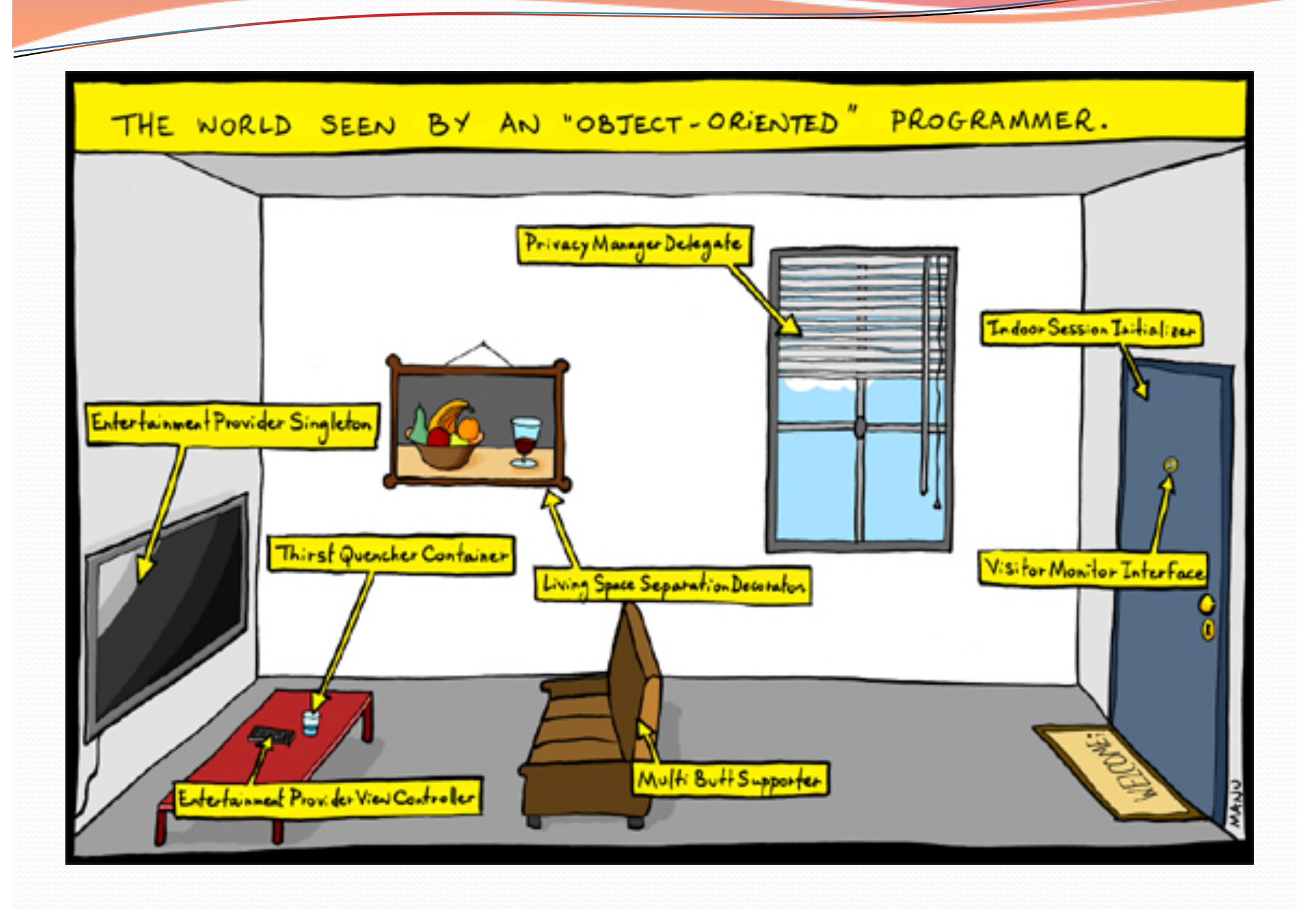

# Blueprint analogy

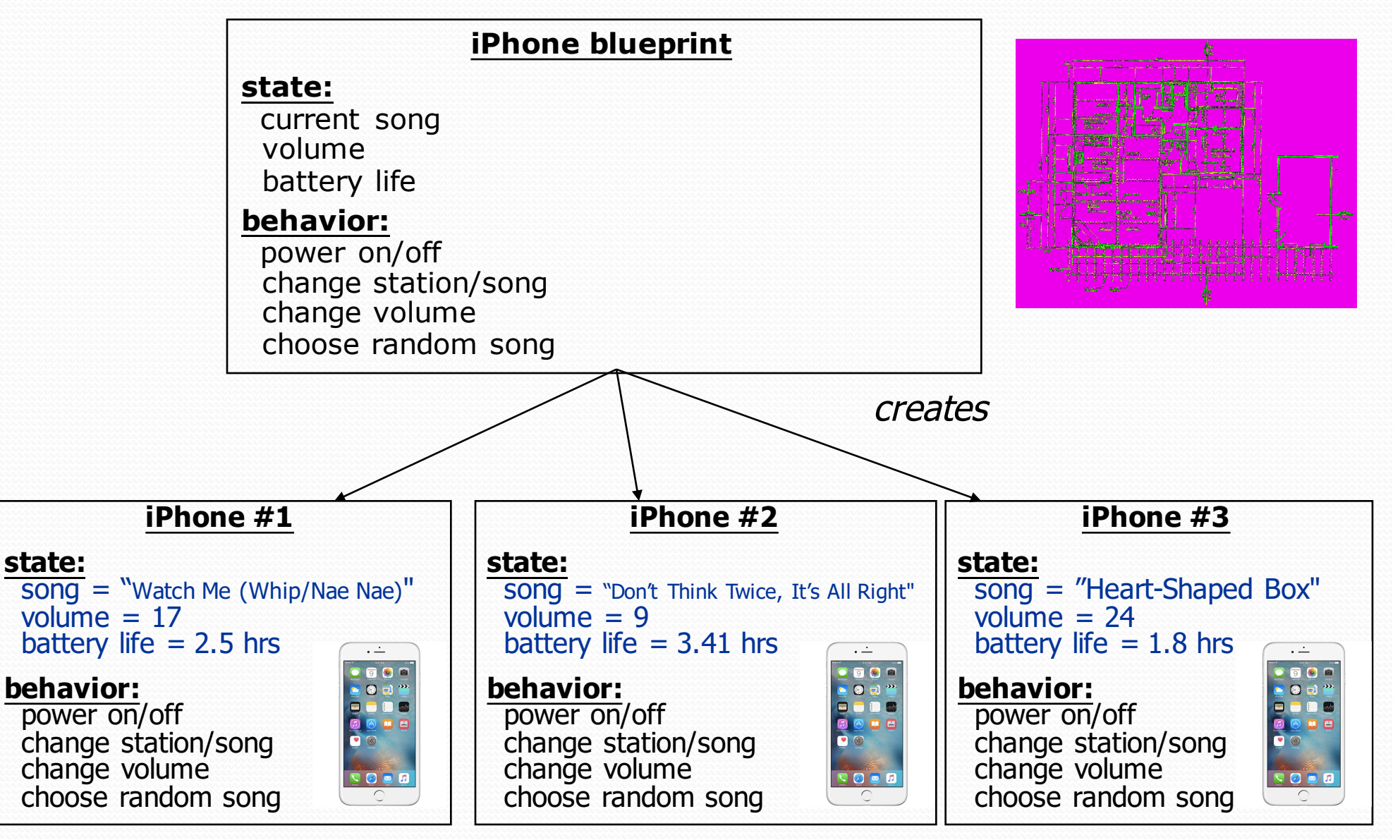

### Abstraction

- **abstraction**: A distancing between ideas and details.
	- We can use objects without knowing how they work.
- abstraction in an iPhone:
	- You understand its external behavior (buttons, screen).
	- You don't understand its inner details, and you don't need to.

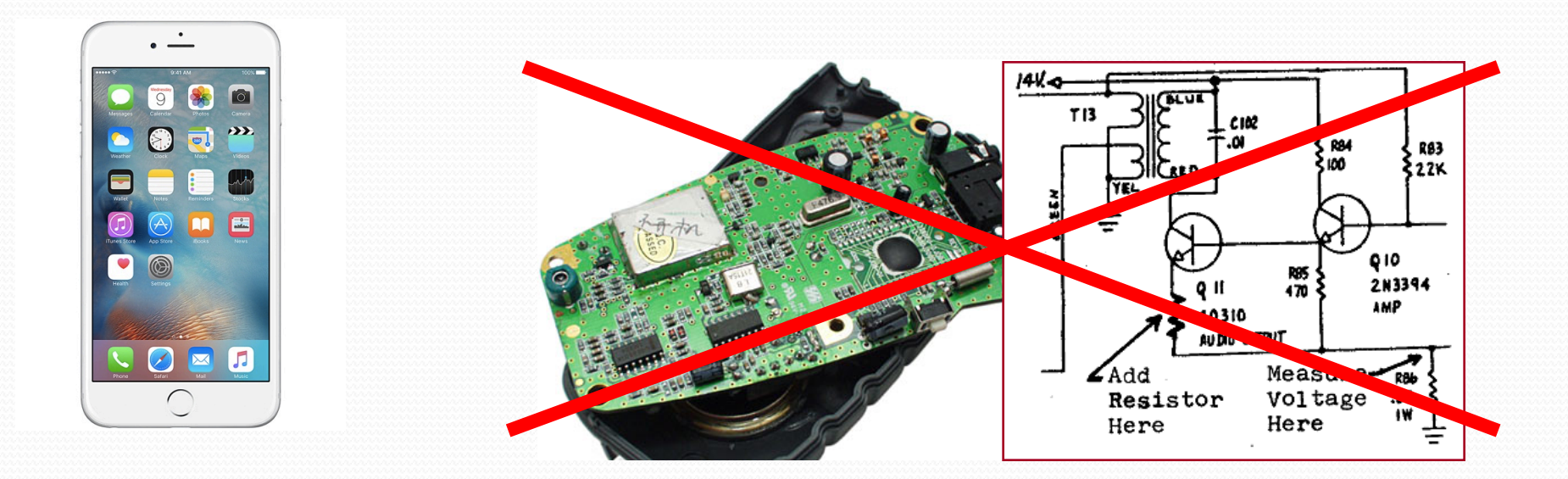

# Classes and objects

**class**: A program entity that represents either:

- 1. A program / module, or
- **2. A template for a new type of objects.**
- The DrawingPanel class is a template for creating DrawingPanel objects.

- **object**: An instance of a class. An entity that combines state and behavior.
	- **object-oriented programming (OOP)**: Programs that perform their behavior as interactions between objects.

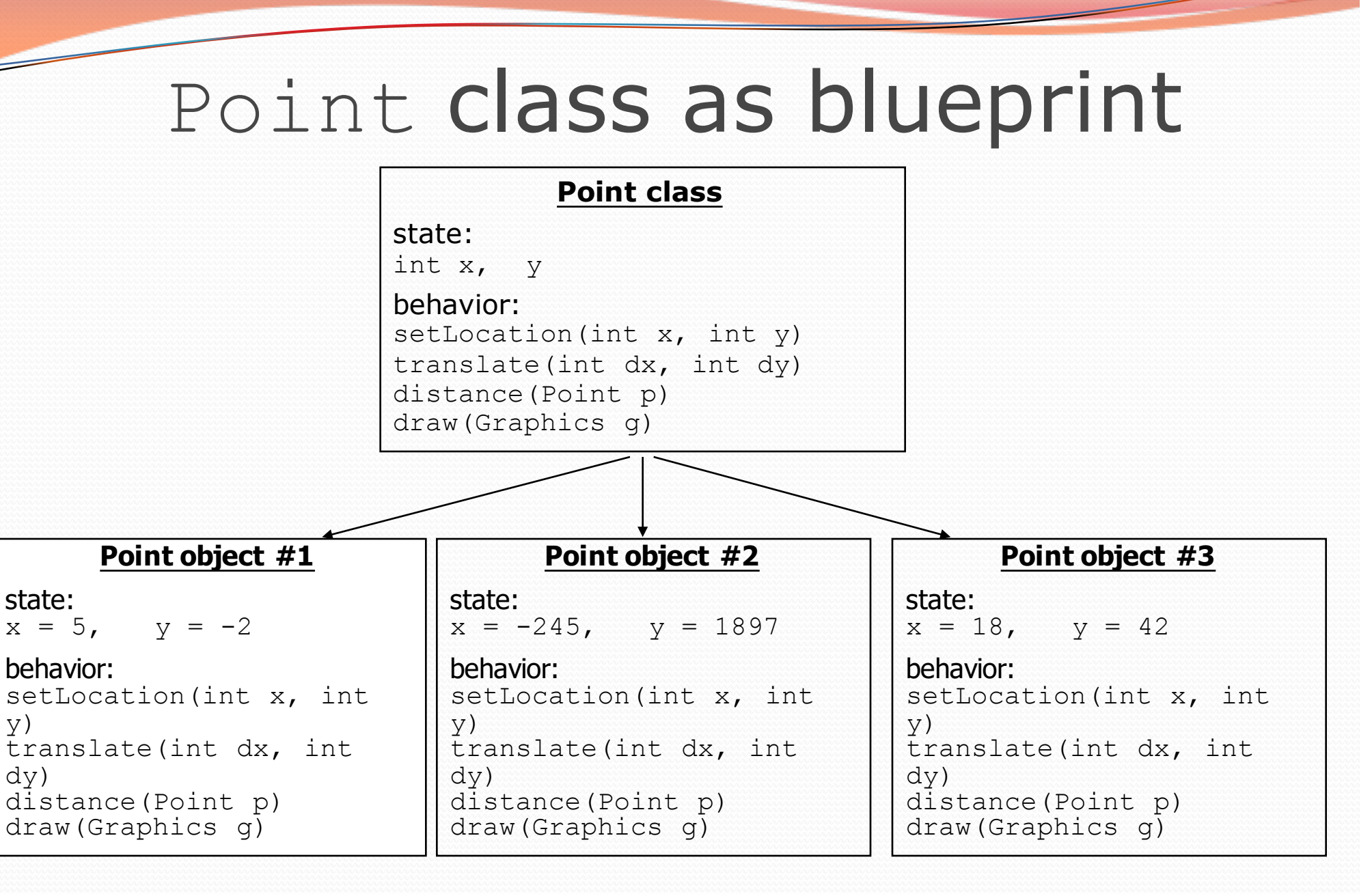

- The class (blueprint) will describe how to create objects.
- Each object will contain its own data and methods.

# Clients of objects

#### **client program**: A program that uses objects.

Example: Shapes is a client of DrawingPanel and Graphics.

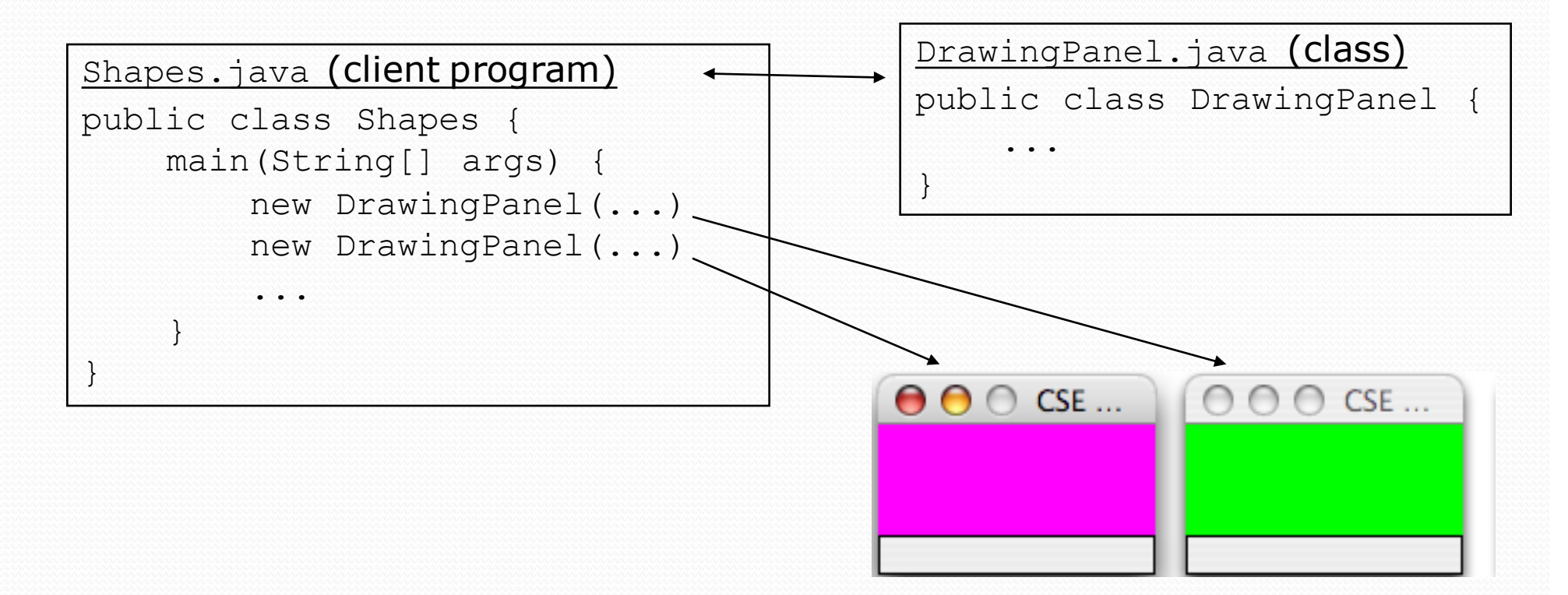

# The Object Concept

- **procedural programming:** Programs that perform their behavior as a series of steps to be carried out
- **object-oriented programming (OOP)**: Programs that perform their behavior as interactions between objects
	- Takes practice to understand the object concept

## Our task

- In the following slides, we will implement a Point class as a way of learning about defining classes.
	- We will define a type of objects named Point.
	- Each Point object will contain x/y data called **fields**.
	- Each Point object will contain behavior called **methods**.
	- **Client programs** will use the Point objects.

# Point objects (desired)

Point  $p1 = new Point(5, -2)$ ; Point p2 = new Point(); **// origin, (0, 0)**

• Data in each Point object:

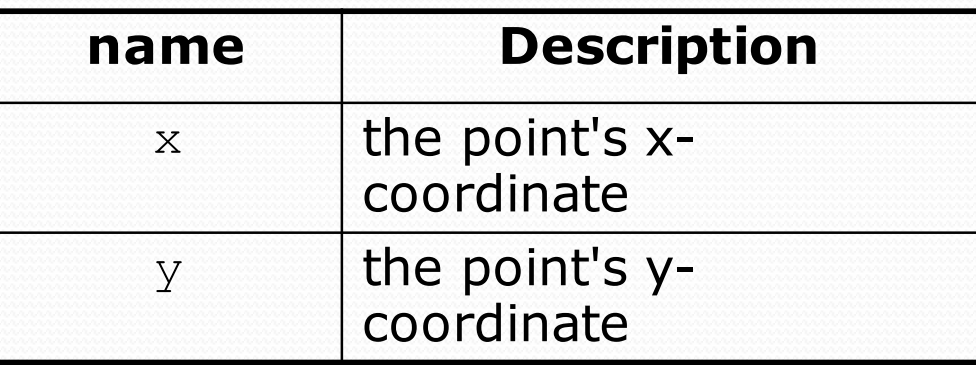

#### • Methods in each Point object:

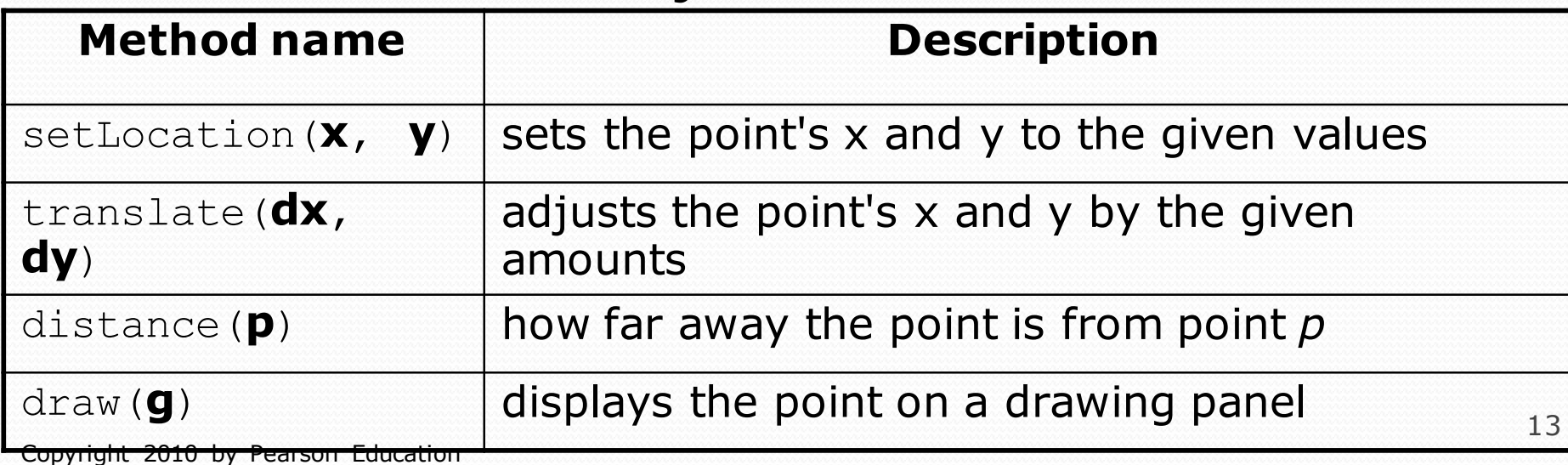

# Object state: Fields

### **reading: 8.2**

Copyright 2010 by Pearson Education

# Point class, version 1

```
public class Point {
    int x;
    int y;
}
```
• Save this code into a file named Point. java.

• The above code creates a new type named Point.

- Each Point object contains two pieces of data:
	- an int named x, and
	- $\bullet$  an int named y.
- Point objects do not contain any behavior (yet).

## Fields

- **field**: A variable inside an object that is part of its state. Each object has *its own copy* of each field.
- Declaration syntax:

**type name**;

Example:

```
public class Student {
   String name; // each Student object has a 
   double gpa; // name and gpa field
}
```
# Accessing fields

- Other classes can access/modify an object's fields.
	- access: **variable**.**field**
	- modify: **variable**.**field** = **value**;

#### Example:

```
Point p1 = new Point();
Point p2 = new Point();
System.out.println("the x-coord is " + p1.x); // access
p2.y = 13; // modify
```
# A class and its client

• Point.java is not, by itself, a runnable program.

A class can be used by **client** programs.

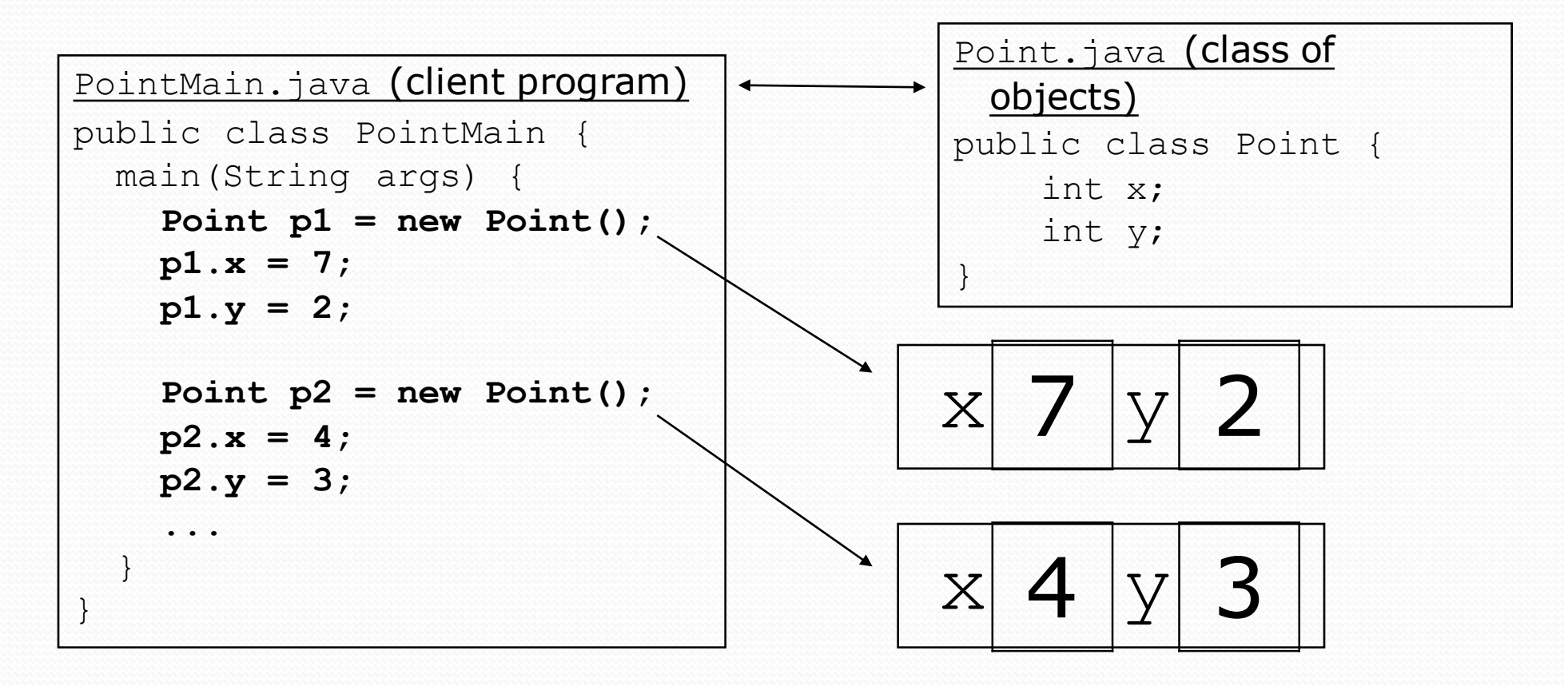

### PointMain client example

```
public class PointMain {
   public static void main(String[] args) {
        // create two Point objects
        Point p1 = new Point();
        p1.y = 2;Point p2 = new Point();
        p2.x = 4;System.out.println(p1.x + ", " + p1.y); // 0, 2
        // move p2 and then print it
        p2.x += 2;
        p2.y++;
        System.out.println(p2.x + ", " + p2.y); // 6, 1
    }
```
}

# Object behavior: Methods

**reading: 8.3**

Copyright 2010 by Pearson Education

## Client code redundancy

• Suppose our client program wants to draw Point objects:

```
// draw each city
Point p1 = new Point();
p1.x = 15;p1.y = 37;g.fillOval(p1.x, p1.y, 3, 3);
g.drawString("(" + p1.x + ", " + p1.y + ")", p1.x, p1.y);
```
- To draw other points, the same code must be repeated.
	- We can remove this redundancy using a method.

# Eliminating redundancy, v1

We can eliminate the redundancy with a static method:

```
// Draws the given point on the DrawingPanel.
public static void draw(Point p, Graphics g) {
    g.fillOval(p.x, p.y, 3, 3);
    g.drawString("(" + p.x + ", " + p.y + ")", p.x, p.y);
}
```
• main would call the method as follows: **draw(p1, g);**

# Problems with static solution

- We are missing a major benefit of objects: code reuse.
	- Every program that draws Points would need a draw method.
- The syntax doesn't match how we're used to using objects.

**draw(p1, g); // static (bad)**

The point of classes is to combine state and behavior.

- The draw behavior is closely related to a Point's data.
- The method belongs *inside* each Point object.

#### **p1.draw(g); // inside the object (better)**

### Instance methods

 **instance method** (or **object method**): Exists inside each object of a class and gives behavior to each object.

#### public **type name**(**parameters**) { **statements**;

```
 same syntax as static methods, but without static keyword
```

```
Example:
public void shout() {
    System.out.println("HELLO THERE!");
}
```
}

### Instance method example

```
public class Point {
    int x;
    int y;
    // Draws this Point object with the given pen.
    public void draw(Graphics g) {
        ...
    }
```

```
}
```
- $\bullet$  The draw method no longer has a Point p parameter.
- How will the method know which point to draw?
	- How will the method access that point's x/y data?

# Point objects w/ method

• Each Point object has its own copy of the draw method, which operates on that object's state: *p1*

```
Point p1 = new Point();
p1.x = 7;p1.y = 2;Point p2 = new Point();
p2. x = 4;p2. y = 3;p1.draw(g);
p2.draw(g);
                          public void draw(Graphics g) {
                             // this code can see p1's x and y
                          }
                           x 7 y 2
                           x 4
                          public void draw(Graphics g) {
              p2
```
}

**// this code can see p2's x and y**

## The implicit parameter

#### **implicit parameter**:

The object on which an instance method is called.

- During the call  $p1.$  draw (g); the object referred to by  $p1$  is the implicit parameter.
- During the call  $p2.draw(q)$ ; the object referred to by  $p2$  is the implicit parameter.
- The instance method can refer to that object's fields.
	- We say that it executes in the *context* of a particular object.
	- $\frac{d}{}$  draw can refer to the x and y of the object it was called on.

### Point class, version 2

```
public class Point {
    int x;
    int y;
```

```
// Changes the location of this Point object.
public void draw(Graphics g) {
    g.fillOval(x, y, 3, 3);
    g.drawString("(" + x + ", " + y + ")", x, y);
}
```
• Each Point object contains a draw method that draws that point at its current  $x/y$  position.

}

## Class method questions

- Write a method translate that changes a Point's location by a given *dx*, *dy* amount.
- Write a method distanceFromOrigin that returns the distance between a  $Point$  and the origin,  $(0, 0)$ .

Use the formula: 
$$
\sqrt{(x_2 - x_1)^2 + (y_2 - y_1)^2}
$$

• Modify the Point and client code to use these methods.

### Class method answers

```
public class Point {
    int x;
    int y;
    public void translate(int dx, int dy) {
        x = x + dx;
        y = y + dy;
    }
    public double distanceFromOrigin() {
        return Math.sqrt(x * x + y * y);
```
**}**

}